**Canseignants** 

# MOUVEMENT INTRA-ACADEMIQUE Ouverture du serveur du 16 mars au 1er avril 2012 minuit

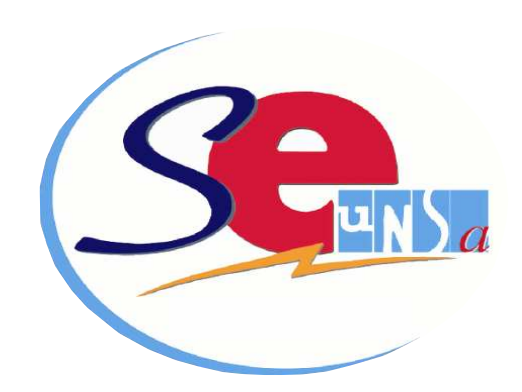

## **EDITO**

 Les mutations sont des moments importants dans la carrière des enseignants et pour la vie des établissements.

 Or, force est de constater depuis quelques années, une dégradation des conditions de mutations, liée aux suppressions de postes, au développement des postes à cheval sur plusieurs établissements, qui empêche les commissaires paritaires de défendre les collègues dans des conditions normales.

 Cette année, 2 éléments s'ajouteront pour rendre les mutations intra plus difficiles.

- Les établissements ECLAIR, auxquels le SE UNSA a manifesté depuis longtemps son opposition car ce système obscur remet en cause des règles paritaires que nous défendons.

Une énième conséquence de la réforme dite «de la masterisation»: le Rectorat a d'ores et déjà annoncé une augmentation du nombre de postes bloqués pour les stagiaires. Ainsi, dans notre académie de Toulouse, plus de 300 postes seront « soustraits» aux enseignants pour les mutations intra 2012.

Par expérience, nous savons que ces postes auraient été précieux pour améliorer des situations personnelles ou familiales de collègues en demande de mutation.

Dans ces conditions, le rôle d'une organisation syndicale sera d'informer au mieux les collègues dans la préparation, l'explication et le suivi de leur mutation, mais aussi de se battre pour faire entendre vos revendications et vos droits.

Les commissaires paritaires du SE UNSA mèneront cette défense comme ils l'ont toujours fait, avec détermination et efficacité.

Amitiés syndicalistes.

Marc GINESTE Secrétaire académique SE UNSA

# **SOMMAIRE**

- Page 1 : Edito
- Page 2 : Carte des établissements
- Page 3 : Calendrier académique
- Page 4 : Dépôt des demandes
- Page 5 : Calcul barème
- Page 6 : ZR et TZR
- Page 7 : Pièces à fournir
- Page 8 : Situations particulières
- Page 9 : Procédure d'extension
- Page 10 : Postes particuliers
- Page 11 : A retenir
- Page 12 : Fiche de suivi

CIRCULAIRE du mouvement intra sur notre site : **http://sections.se-unsa.org/toulouse**

Spécial Mutations INTRA 2012 SE-UNSA Académie de Toulouse 19 blvd Silvio Trentin 31 200 Toulouse <sup>®</sup>: 05 61 14 72 72<br>©: se-unsa.ph@wanadoo.fr se-unsa.corg ©: se-unsa.certifies@orange.fr : 1 <sup>31</sup>: se-unsa.ph@wanadoo.fr se-u *i*: ac-toulouse@se-unsa.org *iii*: se-unsa.certifies@orange.fr

Dispensé de timbrage : C.T.C. TOULOUSE

 $LA$  POSTE

Date : mars 2012 n°7

Tarif:  $0.5 \in$ 

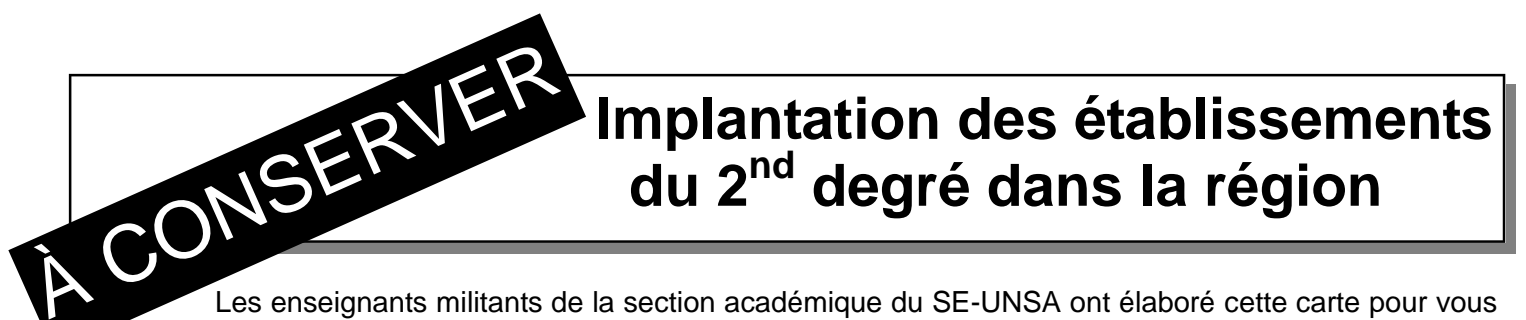

Les enseignants militants de la section académique du SE-UNSA ont élaboré cette carte pour vous permettre de mieux situer chacune des communes ayant au moins un EPLE.

**Attention l'académie de Toulouse est la plus étendue de France (337 X 292 km). L'éloignement est une réalité qui doit être prise en compte dans cette académie.** Ne commettez pas l'erreur de rester seul (e) face à l'inconnu. Contactez les enseignants élus du SE-UNSA qui siègent en CAPA. Ils vous conseilleront pour développer une stratégie individualisée et défendront vos intérêts lors des commissions paritaires.

## **A cet effet, des permanences et/ou rendez-vous (dans nos locaux, par téléphone ou par questions/réponses mél) sont assurés dès le 16 mars 2012. Alors n'hésitez pas ! Mél : ac-toulouse@se-unsa.org**

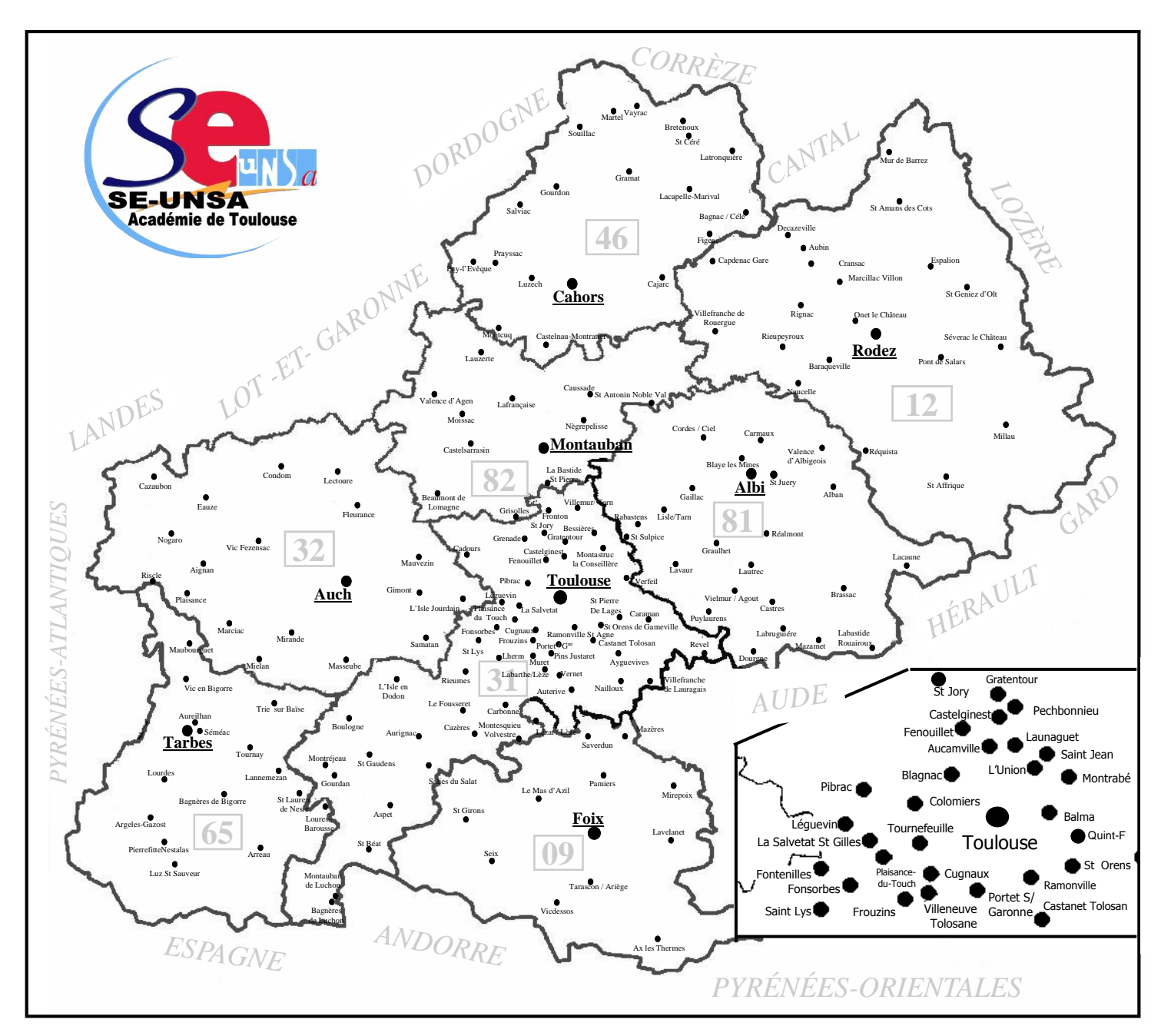

Spécial Mutations INTRA 2012 SE-UNSA Académie de Toulouse 19 blvd Silvio Trentin 31200 Toulouse **••• 19**: se-unsa<br>and the seculouse and the seculouse and the seculouse and the seculouse and the seculouse and the seculouse *<u>D</u>***: ac-toulouse@se-unsa.org** *i* $\mathcal{D}$ **: se-unsa.certifies@orange.fr** 

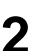

# **Calendrier académique**

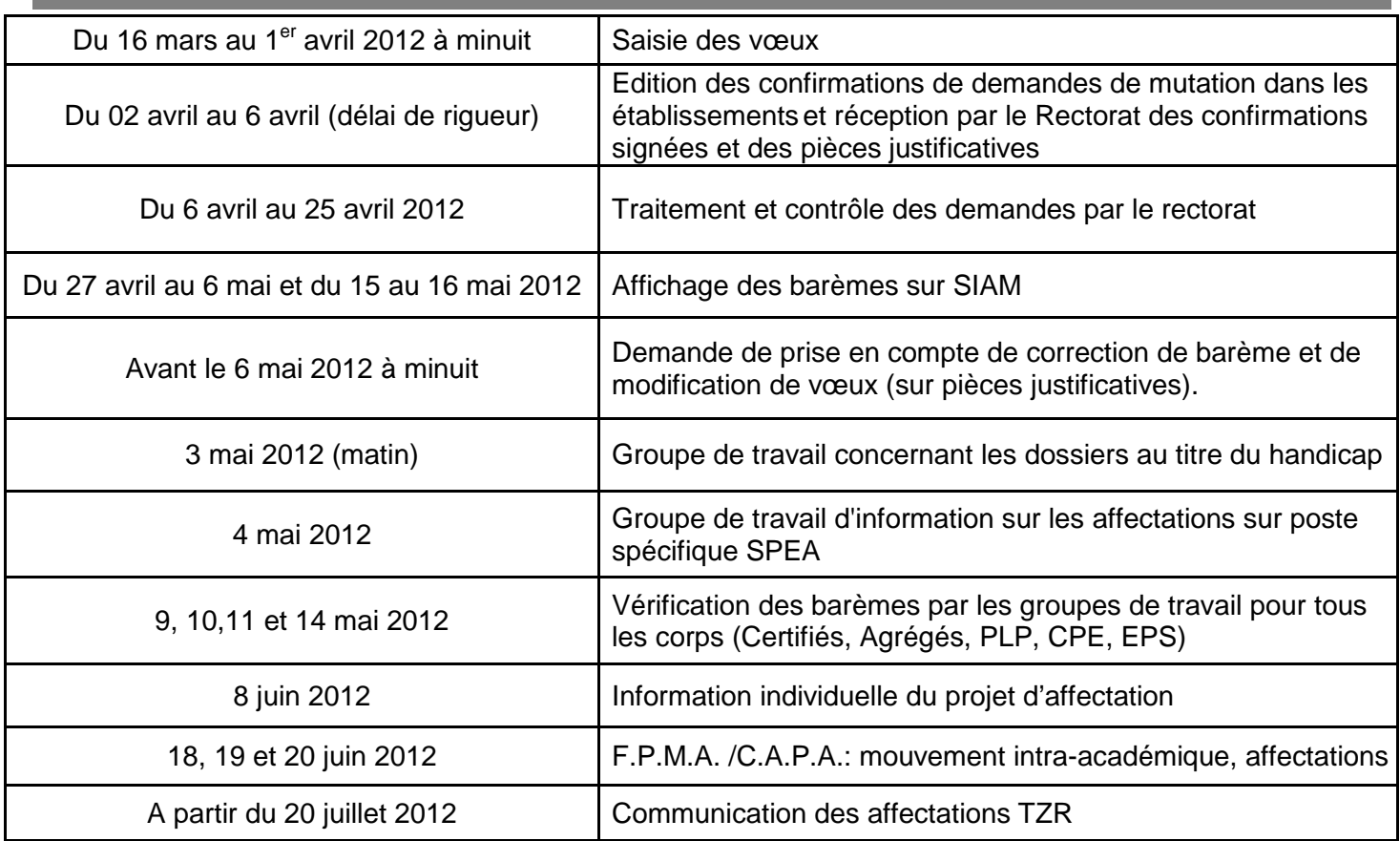

# **Vos responsables départementaux**

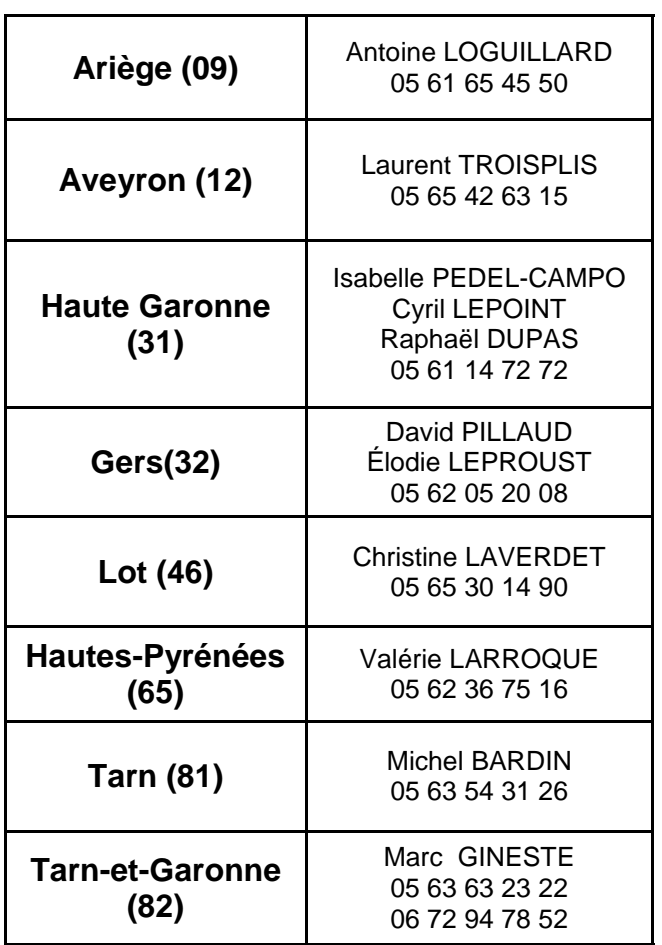

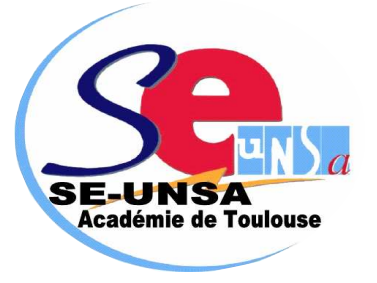

## **Vos Commissaires Paritaires ,**

Certifiés : Isabelle PEDEL-CAMPO, Cyril LEPOINT, Elodie LEPROUST, Laurent TROISPLIS, Emmanuel PICART, Arnaud VERGE, Katia Kuret.

PLP : Marc GINESTE, Magali VIGNEAU, Anita DOMINGUEZ, Françoise VIDAL, Michel BARDIN, Philippe SALGUES.

CPE : Marie-Jacques CLERC, Françoise DUFOUR, Fabienne GALTIER, Philippe DUCROT, Laurence HUSSON, Franck ROBERT, Pierrette ENCAUSSE, Jocelyne SANSON.

EPS : Valérie LARROQUE, Gilles AUDOUY.

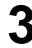

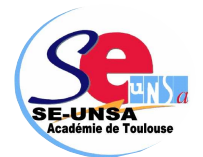

# **LA PHASE INTRA-ACADEMIQUE : le dépôt des demandes**

# **QUI PARTICIPE AU MOUVEMENT INTRA ? LES TYPES DE VŒUX**

### **Vous participez obligatoirement si :**

- ⇒ Titulaire ou stagiaire, vous êtes entrant dans l'académie de Toulouse.
- ⇒ Vous êtes victime d'une mesure de carte scolaire à la rentrée 2012. Dans cette éventualité, votre barème est augmenté de 1500 points. Mais attention ! Seuls les vœux de rapprochement (établissement, commune, département) par rapport au poste supprimé bénéficient de cette bonification (voir annexe 7).
- ⇒ Vous êtes personnel géré hors académie (détachement) ou mis à disposition sollicitant un poste dans votre ancienne académie
- ⇒ Vous êtes personnel candidat aux fonctions d'ATER pour la première fois afin d'obtenir une affectation en zone de remplacement (nécessité d'informer la DPE de votre candidature aux fonctions d'ATER)
- ⇒ Vous êtes stagiaire, précédemment titulaire d'un corps de personnels enseignants du 1er ou 2ème degré, ne pouvant pas être maintenu dans votre poste.
- ⇒ Vous êtes personnel titulaire affecté en formation continue, apprentissage ou MGI souhaitant obtenir une affectation en formation initiale et ne pouvant être maintenu en formation continue
- ⇒ Vous êtes titulaire de l'académie et souhaitez réintégrer un poste après disponibilité, ou en congé avec libération de poste, sortant de poste adapté, en affectation dans le supérieur, dans un CIO spécialisé ou exerçant les fonctions de conseiller pédagogique départemental pour l'EPS
- ⇒ Vous avez validé votre changement de discipline (arrêté ministériel) , vous avez reçu un arrêté ministériel d'intégration après détachement dans un corps des personnels enseignants, d'éducation et d'orientation.
- ⇒ Vous êtes contractuel recruté au titre du handicap.

## **Vous pouvez participer si :**

- ⇒ Vous êtes déjà titulaire d'un poste ou d'une Zone de remplacement sur l'académie mais vous souhaitez en changer.
- ⇒ Vous étiez affecté à titre provisoire par le recteur en 2011- 2012 et vous ne souhaitez pas retrouver le poste dont vous êtes titulaire.

## **RECOURS**

Si vous vous estimez lésé, contactez le SE-UNSA pour engager une procédure de recours.

Le recours est un droit. Il doit être formulé dans les 8 jours suivant les résultats.

,,,,,,,,,,,,,,,,,,,,,,,,,,,,

**Les résultats définitifs dès le 18 juin 2012 : Contactez-nous :**  ac-toulouse@se-unsa.org 05.61.14.72.72

,,,,,,,,,,,,,,,,,,,,,,,,

Ils peuvent porter sur :

- $\ddot{\Phi}$  Des établissements précis
- $\triangle$ Des communes
- $\Rightarrow$ Des départements
- $\hat{\Phi}$ Tout poste dans l'académie
- $\triangle$  Des Zones de Remplacement Départementales (ZRD) ou académiques (ZRA).

Pour demander un poste classé SPEA, vous devez:

- postuler en vœu précis étiqueté SPEA dans le cadre de vos 30 vœux avant la fermeture du serveur.

- envoyer à la DPE la fiche de candidature (**annexe 6** de la circulaire académique) avant le 1er avril 2012.

- nous transmettre une copie le plus rapidement possible (affectations prévues le 04/05).

# **SAISIR SES VŒUX**

### **30 vœux au maximum**

 L'ordre dans lequel vous formulez vos vœux doit être votre ordre préférentiel car l'administration les examinera dans le strict respect de l'ordre formulé.

 Pour obtenir un poste en établissement, vous pouvez demander au choix un établissement précis, une commune, un département ou toute l'académie avec choix possible du type d'établissement (collège, lycée, ou LP).

 Pour obtenir un poste sur zone, vous pouvez demander une ZR précise, toutes les ZR de l'académie.

 L'ordre des vœux doit se faire obligatoirement du plus précis au plus large.

**Attention ! Les bonifications familiales ne sont accordées que sur des vœux « tout type d'établissement » (sauf agrégés sur lycées).**

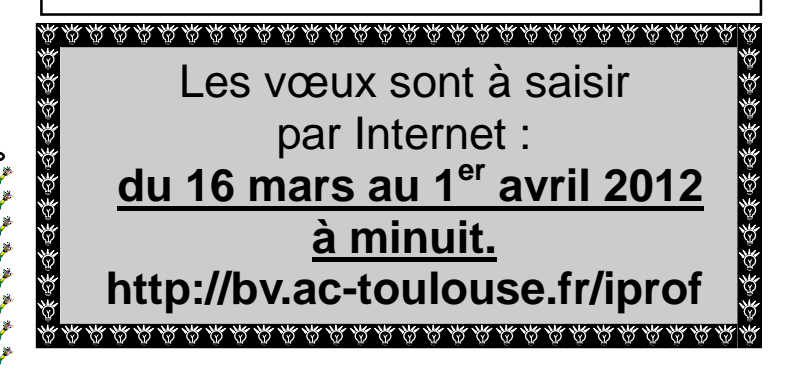

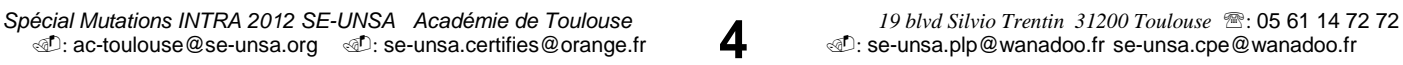

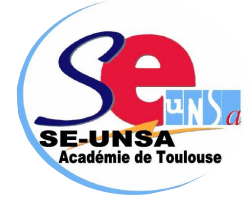

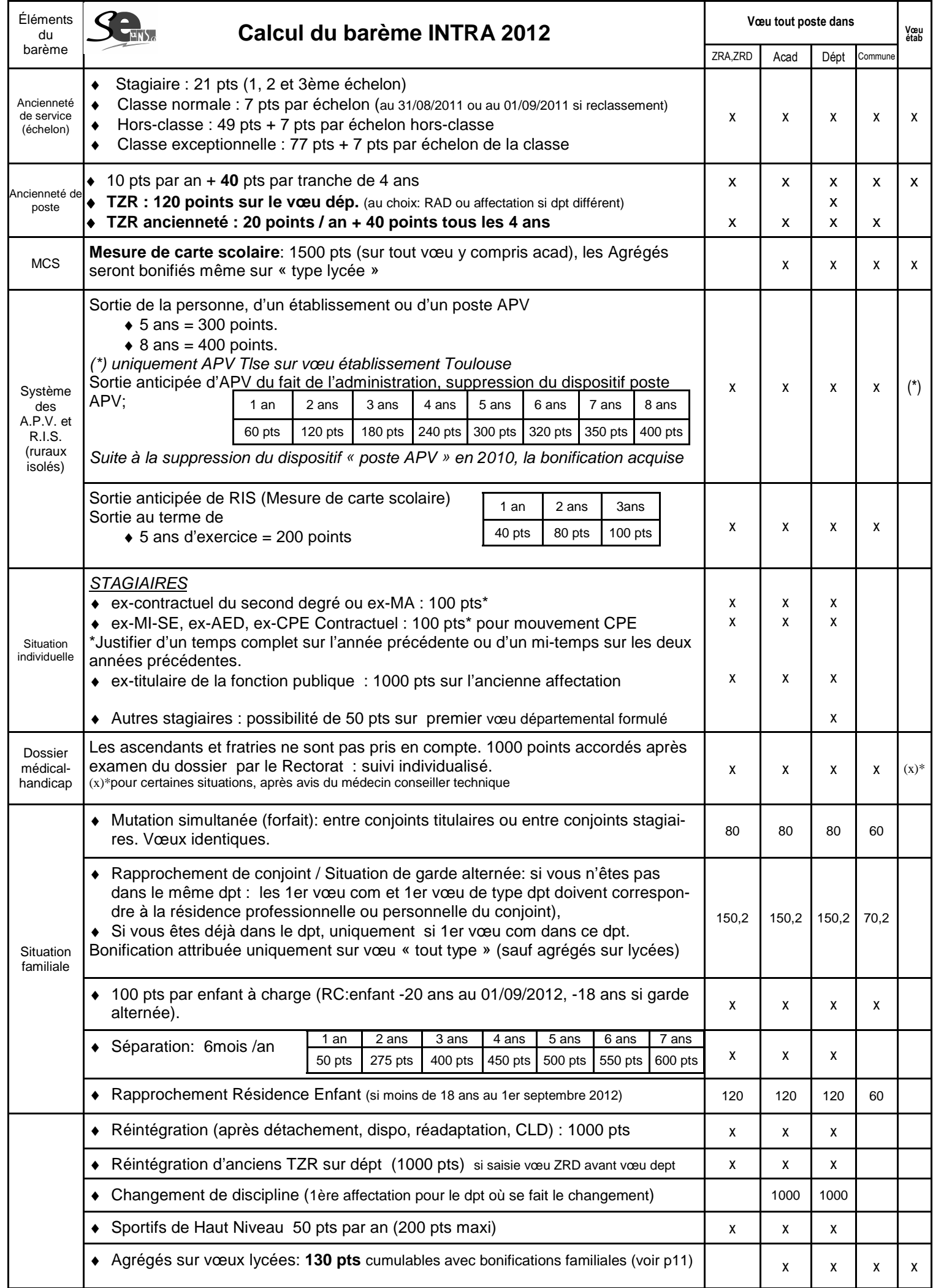

# **ZR et TZR**

Depuis la rentrée 2006, le rattachement des TZR est devenu pérenne.

Les personnels concernés n'ont donc plus de vœux de préférence à formuler.

 Cependant pour ces personnels, à partir de l'imprimé **« annexe 8 »** de la circulaire académique, **il est possible de demander un changement de RAD, y compris à l'intérieur d'un même pôle.** Cette demande sera étudiée en fonction des besoins de service et en cas de pluralité de demandes au moyen du barème comprenant les bonifications familiales. **La demande de changement de RAD doit parvenir à la DPE avant le 31 mai 2012.** 

 Les personnels entrant dans l'académie postulant en zone de remplacement devront formuler des vœux de préférence sur la zone de remplacement lors de la saisie sur SIAM : le rattachement est étudié en fonction du barème comportant la bonification familiale.

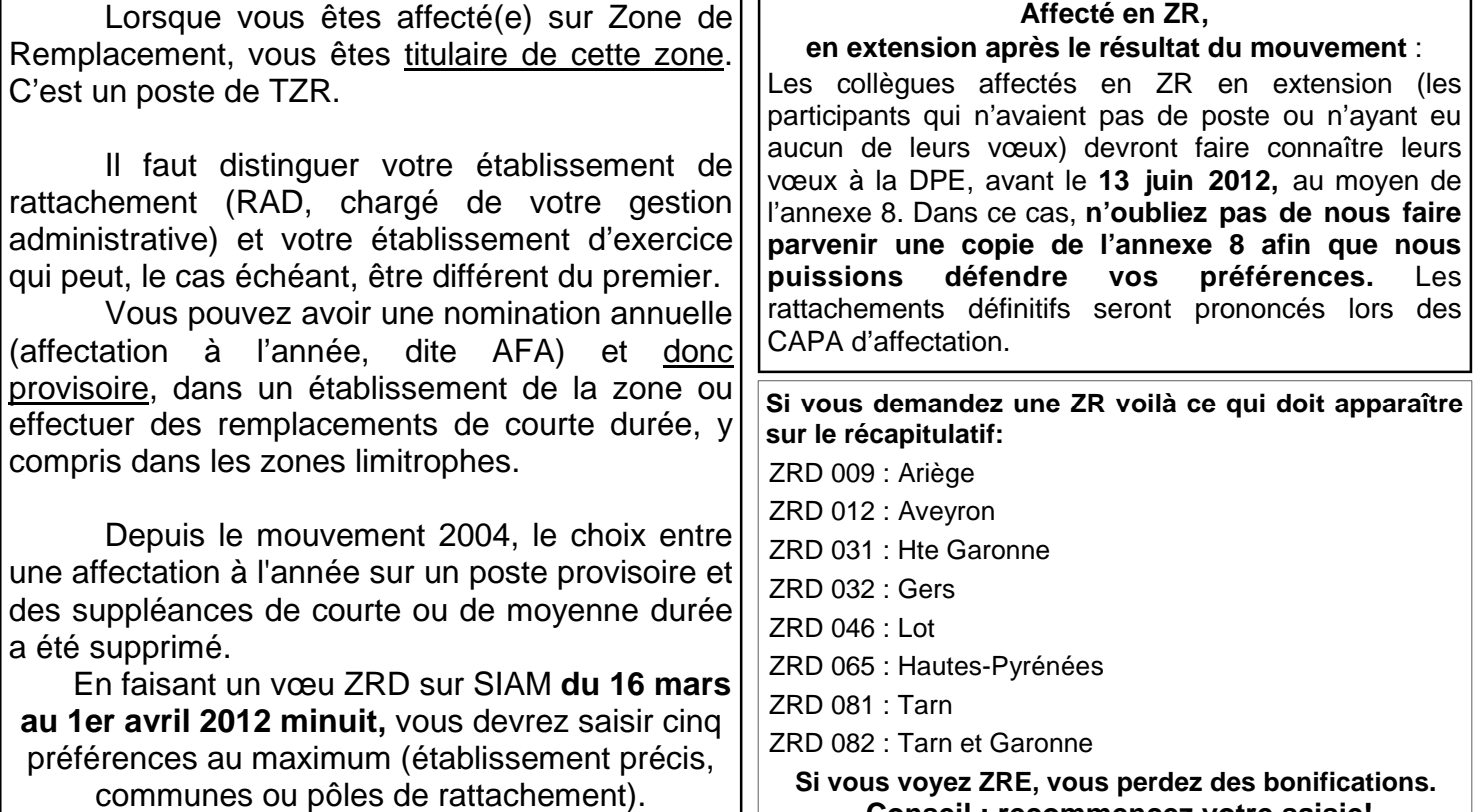

## **Conseil : recommencez votre saisie!**

# **2 familles de disciplines pour les ZR**

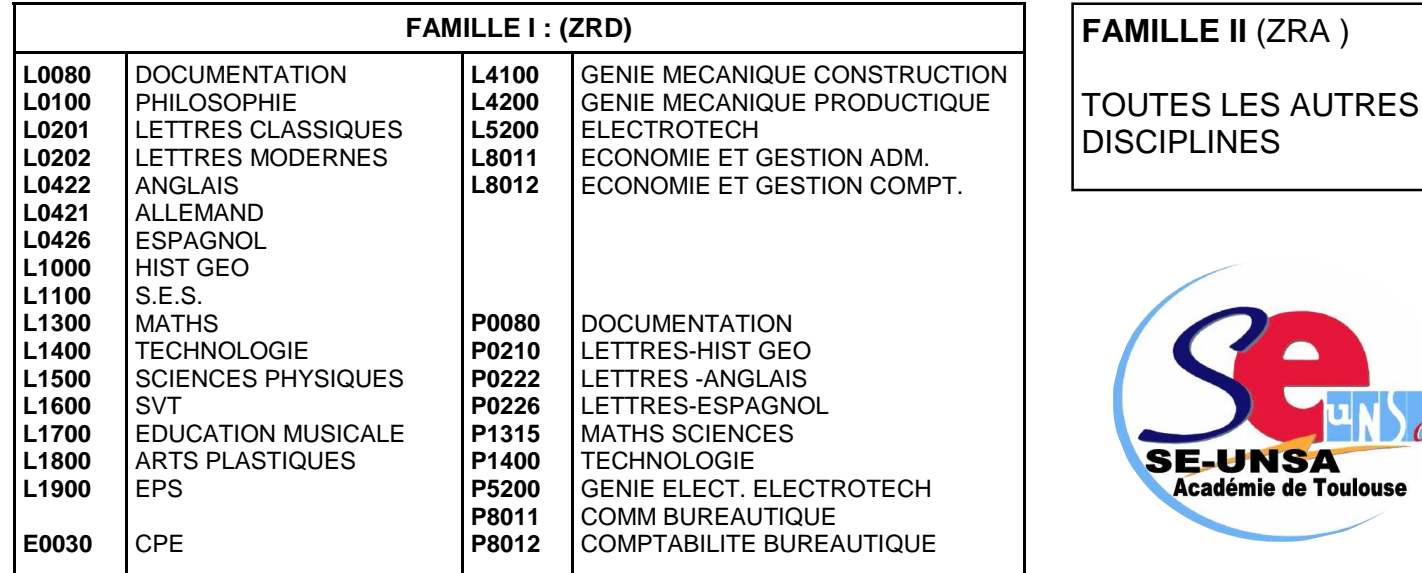

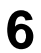

# Situations particulières donnant droit à une bonification : **pièces à fournir**

### **SITUATION FAMILIE 18 SEPTEMBRE 2011 :**<br> **A participate une participate aircraft participate and participate aircraft participate and participate in the street of the street of the street of the street of the street of the Si vous êtes marié ou pacsé**

et que votre conjoint a une activité professionnelle ou s'il en avait une auparavant et qu'il est inscrit à l'ANPE, vous bénéficiez, sur certains vœux, d'une bonification pour rapprochement de conjoint Il vous appartiendra de fournir le cas échéant :

- la photocopie du livret de famille
- un certificat de PACS datant d'avant le 1er septembre 2011 (attestation récente) avec l'engagement sur l'honneur d'une déclaration commune fiscale et ou la déclaration commune pour l'année 2010 ( pour les PACS datant d'avant le 01/01/11)
- une attestation récente de l'activité professionnelle du conjoint s'il n'est pas agent de l'Éducation Nationale ou, en cas de chômage, une attestation récente d'inscription à l'ANPE **ainsi qu'une attestation de la dernière activité professionnelle exercée**.
- si la demande de rapprochement porte sur la résidence privée (compatible avec la résidence professionnelle), il faut fournir un justificatif de domicile (quittance EDF ou de loyer).

### **RRE (RAPPROCHEMENT SUR LA RESIDENCE DE L'ENFANT) ET/OU GARDE ALTERNEE**

- photocopie du livret de famille ou extrait d'acte de naissance - décision de justice confiant la garde de l'enfant et précisant le mode
- toute pièce justifiant le domicile des enfants
- Pour les personnes élevant seules leur enfant fournir l'avis d'imposition.

## **SEPARATION DE CONJOINTS**

La séparation de conjoint s'apprécie au regard des pièces justificatives, elle apporte des bonifications dans le cadre d'un vœu type département et se cumule avec le RC. La séparation doit être justifiée année par année ( avec au moins 6 mois effectifs dans l'année). On reprend les années antérieures dans le cadre du mouvement tant que le collègue ne se voit pas satisfait dans le cadre d'une mutation . Pensez donc aux années antérieures !

**ENFANTS**  barème sur **les vœux ouvrant droit à des Les enfants** sont pris en compte dans le **bonifications familiales** sous réserve de fournir la photocopie du livret de famille et/ou un **certificat de grossesse datant d'avant le 1er janvier 2012.** 

 Si vous n'êtes ni marié, ni pacsé il convient de fournir un extrait d'acte de naissance mentionnant la date de reconnaissance de l'enfant ou une fiche familiale d'état civil pour chacun des parents ou, le cas échéant, un certificat de grossesse et une **attestation de reconnaissance anticipée par les deux parents établie avant le 01/01/12.** 

# **AUTRES SITUATIONS**

- ⇒ dernier arrêté de mesure de carte scolaire,
- $\Rightarrow$  tout arrêté justifiant de situations administratives (dernier poste occupé, de détachement, de dernière affectation avant disponibilité…).
- ⇒ arrêté de reclassement pour les stagiaires justifiant de services d'agent non titulaire. Pour les stagiaires utilisant la bonification « stagiaire », attestation justifiant leur qualité d'ex-stagiaire.

**Liste non-exhaustive : cf** annexe 2 **de la circulaire académique du mouvement .** 

**SEPARATION DE CONJOINTS ET STAGIAIRES**  Seuls les titulaires y ont droit.

## **MUTATION SIMULTANEE**

Entre 2 conjoints titulaires ou 2 conjoints stagiaires : attestation de PACS / livret de famille + vœux identiques.

**Attention : pas de «mut sim» entre stagiaire et titulaire!** 

**L'absence d'une pièce justificative entraîne la perte de la bonification correspondante.** 

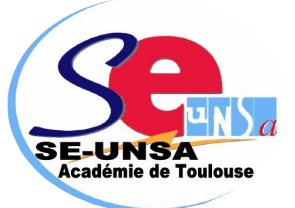

**Conseils du SE-UNSA :** 

**Joignez plutôt trop de pièces que pas assez ! Envoyez une copie de toutes ces pièces justificatives au SE-UNSA** 

**(certaines pièces égarées n'arrivent pas jusqu'aux CAPA)** 

# **Gardez toujours un double des pièces fournies**

# **Situations particulières donnant droit à une bonification**

# LES 50 POINTS « STAGIAIRE »  $\vert \vert$  MESURES DE CARTE SCOLAIRE

Si vous étiez ou êtes stagiaire, titularisé(e) en 2010, 2011, ou 2012 vous avez droit en une seule fois à une bonification de 50 points sur le premier vœu département figurant dans votre mut intra. Il n'y a pas obligation de faire figurer en premier vœu le vœu département. Ainsi vous guidez un peu plus votre requête.

# **DOSSIERS MÉDICAUX AU TITRE DU HANDICAP**

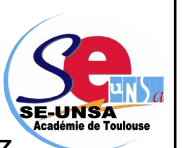

**Attention**, même si vous avez

obtenu une bonification à l'inter, celle-ci n'est pas automatiquement maintenue à l'intra.

Pour le mouvement 2012, il vous faut une preuve du dépôt de demande de reconnaissance du handicap auprès de la MDPH de votre département (maison du handicap) si vous avez demandé la RQTH, ainsi que tous documents justifiant de votre situation.

La définition du handicap est très large comme la définit la loi du 11 février 2005.

> **Ce dossier est à envoyer avant le 4 avril 2012**  à l'adresse suivante : **RECTORAT DE TOULOUSE Service Médical (à l'attention du Dr NAVARRO) Place saint Jacques 31073 TOULOUSE CEDEX 9**

Vous ne devez pas limiter vos vœux à des établissements. Il vous est recommandé de formuler des vœux plus larges (tels que commune ou département).

Depuis cette année la procédure d'examen des cas médicaux concerne tous les personnels (stagiaires compris).

**La situation des ascendants et des fratries n'est pas prise en compte.** 

Vous êtes concerné si, à la rentrée 2012, votre poste est supprimé ou transformé par décision rectorale.

La mesure de carte scolaire s'applique normalement à l'agent qui a la plus faible ancienneté de poste dans l'établissement.

Vous bénéficiez d'une bonification prioritaire de **1500 points** attachée à 4 vœux particuliers :

- établissement actuel d'affectation,
- **tout poste dans la commune de l'établissement actuel: ce vœu ne se génère pas automatiquement,**
- tout poste dans le département,
- tout poste dans l'académie.

Attention : pour bénéficier de cette priorité, les vœux bonifiés ne doivent exclure aucun type d'établissement (sauf agrégés en lycée). **S'ils ne sont pas formulés, ces vœux sont** 

**automatiquement générés sauf pour le vœu commune. Pensez à le formuler.** 

D'autres vœux peuvent être formulés (y compris intercalés entre les 3 vœux bonifiés) mais seront étudiés sans la bonification prioritaire de 1500 points.

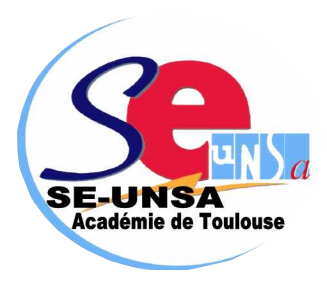

## **EX-TITULAIRES DE L'EDUCATION NATIONALE**

 Si vous étiez précédemment PLP, Prof. Ecole ou instituteur, vous n'avez pas eu à participer à l'inter, dans la mesure où vous restez titulaire de votre académie d'origine. En revanche, vous devez obligatoirement participer à l'intra. Vous bénéficiez de 1000 points sur le vœu département de votre ancienne affectation.

# **Procédure d'extension**

La procédure d'extension concerne uniquement les collègues non titulaires d'un poste dans l'académie dont les vœux ne peuvent être satisfaits.

Vous serez affecté à titre définitif en extension de vos vœux sur un poste en établissement ou en zone de remplacement. L'extension se fait à partir de votre premier vœu et avec votre plus petit barème selon la **table ci-dessous.**

## **FONCTIONNEMENT**

Le premier vœu indique le département initial.

Est recherché d'abord tout poste en établissement dans ce département ensuite dans la ZR correspondante.

Puis l'algorithme explorera successivement tous les départements et ZR suivant le tableau ci-dessous

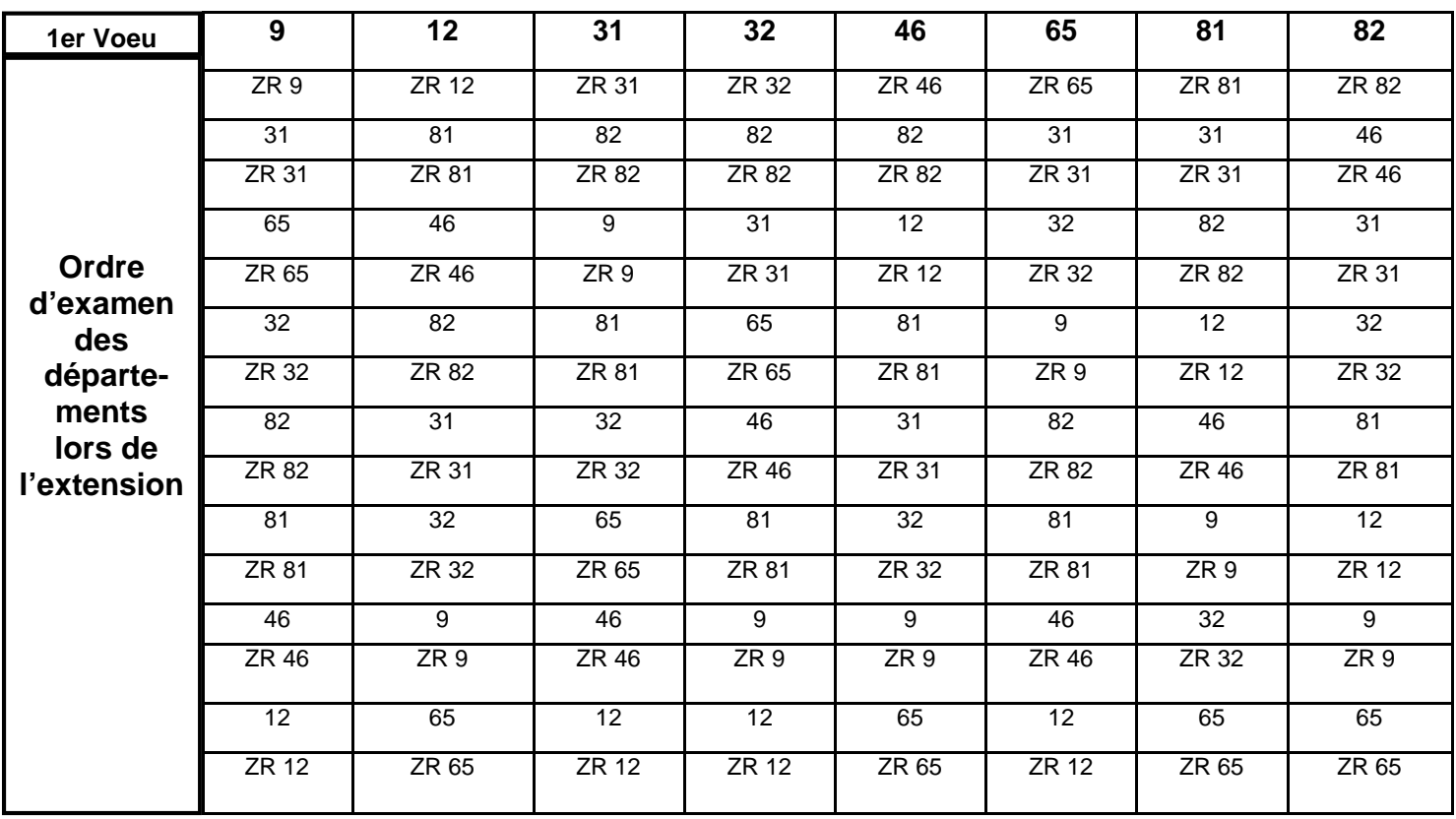

# **Phase d'ajustement**

Désormais, après les différentes phases du mouvement, les postes laissés vacants en collège, lycée ou LP pourront être pourvus indifféremment par des agrégés, des certifiés ou des PLP. De même, les supports PEGC pourront être transformés en postes PLP sur la même bivalence.

CIRCULAIRE du mouvement sur notre site académique : **http://sections.se-unsa.org/toulouse/** 

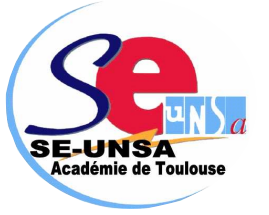

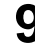

## **POSTES À COMPÉTENCES REQUISES (POSTES SPÉCIFIQUES INTRA-ACADÉMIQUE : SPEA**)

La nomination sur ces postes tient compte de la compétence du candidat et s'effectue hors barème sur avis des chefs d'établissement et des corps d'inspection.

Modalités candidature :

- $\Box$  Remplir la fiche candidature (annexe 6)
- **envoyer impérativement votre fiche de candidature pour le 1er avril 2012, au rectorat, bureau DPE**.
- Participer au mouvement intra **sur SIAM** en formulant le vœu précis **étiqueté SPEA**

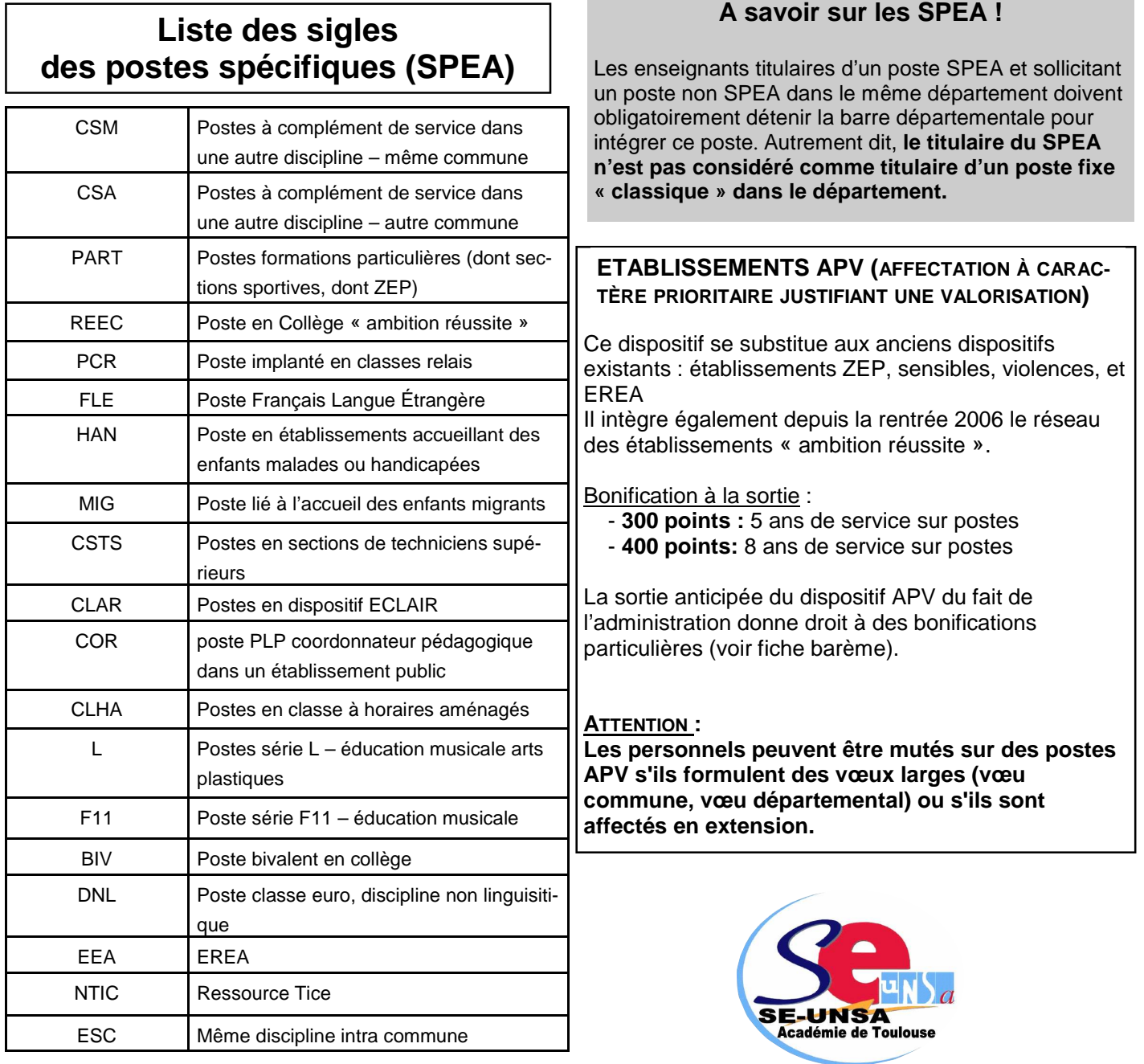

**Participants obligatoires : risque d'extension !**  Pensez que si aucun de vos vœu n'est satisfait, vous serez affecté(e) en extension avec le plus petit barème de vos voeux...

Attention: **Aucune demande tardive au-delà du** 

**FERMETURE SERVEUR le 1er avril 2012 à minuit** 

(sauf cas de force majeure: 25 avril)

**6 mai 2012 à minuit**: date limite pour demande d'annulation.

**1er avril 2012** 

**Mutation simultanée :**  Les vœux doivent être absolument identiques

NOMBRE DE VŒUX POSSIBLES : 30

**Ordre des vœux :** 

Les vœux seront étudiés suivant l'ordre que vous avez choisi dans votre demande.

Il faut partir du plus précis et élargir (l'établissement avant la commune de l'établissement et ensuite le département).

## **Rapprochement de conjoints :**

Votre premier vœu commune et votre premier vœu département doivent correspondre à la résidence professionnelle et/ou familiale du conjoint

## **Vous souhaitez bénéficier d'une bonification** :

L'administration a besoin des pièces justificatives. Préparez les dès maintenant pour les faire parvenir par la voie hiérarchique avec la confirmation de votre demande.

**Un doute? Une question? Quelle stratégie utiliser?** Pour tout renseignement, contactez les commissaires paritaires du SE-UNSA

**Envoyez-nous un double de votre dossier :**

Faites suivre votre demande par les commissaires paritaire du SE-UNSA en nous envoyant un double de votre demande (vœux et pièces justificatives)

## **AGREGES**

Dans le barème : cumul du rapprochement de conjoint (70,2 pour la commune, 150,2 pour le département) + 130 pour le vœu typé «lycée », **uniquement pour les agrégés non affectés en lycée.** 

Dans les faits : l'objectif du ministère et de la circulaire est de favoriser l'accès des agrégés aux lycées voire même de forcer les agrégés à aller en lycée en bonifiant tous les vœux (sauf ZR) typés lycée.

Attention : ce vœu ne permettra que l'obtention d'un lycée dans la commune et non l'accès à une commune de façon générale.

A savoir absolument pour faire le meilleur choix !

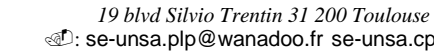

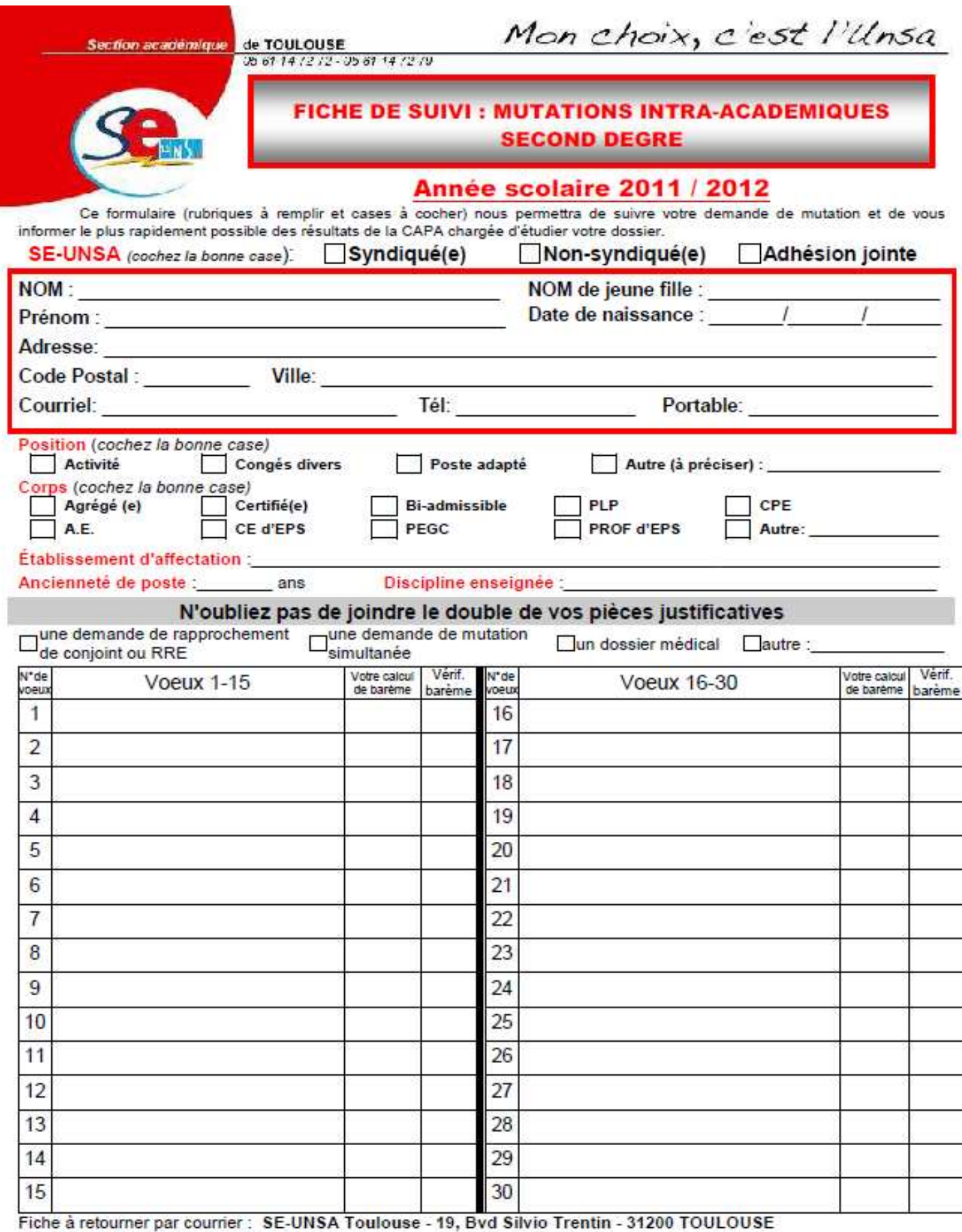

ou par mail : ac-toulouse@se-unsa.org<br>Jaccepte de fournir au S.E-UNSA les informations nécessaires au suivi de mon dossier de promotion. Je demande au S.E.-UNSA de me fournir les informations<br>administratives et corporative faire figurer ces informations dans des fichiers et traitements informatisés dans les conditions fixées par les articles 26 et 27 de la loi du 6 janvier 1978. Cette autorisation est revocable par mol-même dans les mêmes conditions que le droit d'accés en m'adressant au Syndicat des Enseignants, 200, bd St Germain - 75007 PARIS.

> Date: Signature

Spécial Mutations INTRA 2012 SE-UNSA Académie de Toulouse 19 blvd Silvio Trentin 31200 Toulouse **the 19 blvd Silvio Trentin 31200 Toulouse 19**: 05 61 14 72 72<br>and se-unsa.certifies@orange.fr *<u>D</u>***: ac-toulouse@se-unsa.org** *i***D: se-unsa.certifies@orange.fr**